*Integral System to Build and Exploit Geographical Information Systems via Internet* 

Feliú D. Sagols Troncoso<sup>1</sup>, Juan M. Navarro Pineda<sup>2</sup>, Mario Ulloa Ramírez<sup>2</sup>,

**Estela Hernández Juárez3 y Manuel López Godínez3**  1 Departamento de Matemáticas del CINVESTAV México, D. F., C. P. 06370, Tel. (55)5061-3800x6479 2 Escuela Superior de Ingeniería y Arquitectura del IPN México, D. F. C. P. 06370, Tel. (55)57296000x53083 3 Desarrolladores Independientes, México, D. F. e-mail: fsagols@math.cinvestav.mx1 jnavarropineda@gmail.com<sup>2</sup>/ ulloa\_mario@yahoo.com<sup>2</sup> estelahj@yahoo.com.mx<sup>3</sup>/ lopez.g.manuel@gmail.com<sup>3</sup>

*Artículo recibido en Septiembre 22, 2004; aceptado en Octubre 23, 2007*

### **Resumen**

Presentamos el sistema SIGTERNET (en sus orígenes denominado e-Edita) que es una herramienta para construir, mantener y consultar Sistemas de Información Geográfica (SIG) bajo una arquitectura cliente-servidor accesible vía Internet. El sistema ha resultado de la evolución de un proyecto diseñado en 1996 para establecer vínculos entre datos espaciales con información nominal asociada a ella y reformulado totalmente en 2006 para incorporar los últimos avances en materia SIG y transformarlo a una herramienta competitiva en el contexto actual. Uno de los usos principales de SIGTERNET es la construcción de lo que hemos denominado *Sistemas de Asociación Documental a Mapas*, que son SIGs donde se insertan documentos (imágenes, textos en Word, hojas de Excel, videos, etc.) sobre los mapas. Los documentos se organizan y almacenan para ser localizados en puntos específicos de los mapas utilizando navegadores convencionales de Internet. Este tipo de sistemas ha demostrado ser útil en muchos contextos: como medio para compartir directamente documentos asociados a un entorno geográfico, para hacer acopios de información geográfica, para comunicar entidades diversas que comparten el mismo espacio geográfico, etc. La versión que presentamos es un desarrollo construido en la plataforma Flash 8.0 durante 2006 y 2007. Se ha hecho uso extensivo de XML y de los estándares más relevantes en el medio en materia SIG.

**Palabras Clave:** Sistemas de Información Geográfica, Internet.

### **Abstract**

We introduce SIGTERNET (named before e-Edita) which is a tool to build, manage and query Geographical Information Systems (GIS) by the Internet in a client-server architecture. The system has evolved from a project designed in 1996 to establish links between spatial and alphanumeric information. The project was reformulated in 2006 to meet the GIS art of state systems. One of the most important uses of SIGTERNET is the construction of the, so named, *Systems to Associate Documents to Maps*, which are GIS systems allowing geo-referenced document insertion on maps. The documents (images, texts, spread sheets, videos and so on) are organized in layers and associated to specific map coordinates; as a whole they are accessible through conventional Internet browsers. This kind of systems is useful to share geo-referenced documents, to keep in an organized way raw documents related to a geographical application and as a communication channel to link diverse entities. Our current SIGTERNET version has been developed in the Flash 8.0 platform along 2006 and 2007. We have made an extensive use of XML as well as the most relevant GIS standards.

**Key words**: GIS, Internet.

# **1 Introducción**

Los Sistemas de Información Geográfica (SIG) [Rigaux, Scholl, Voisard, 2001] son herramientas que por más de cuatro décadas han sido útiles en áreas como transporte [Lang, 1999], exploración y explotación de recursos

naturales [Tomlinson, 2003], estudios cartográficos [Steede-Terry, 2000], análisis de zonas de riesgo, aprovechamiento del suelo [Tomlinson, 2003], turismo, salud [Cromley, McLafferty, 2002], etc. En estos años se ha visto una gran evolución de tales sistemas así como una dramática reducción en sus costos de producción [Rigaux, etc., 2001]. Este fenómeno se ha visto potenciado por el uso extensivo de la red Internet que permite establecer comunicación eficiente con servidores de información, así que en la actualidad es posible implementar los SIG's de manera que se pueda acceder a ellos desde cualquier computadora conectada a Internet. De esta manera, los cambios más relevantes que se han dado durante la última década en la forma de operar SIG´s incluyen:

- 1. Se utiliza una arquitectura cliente-servidor.
- 2. La explotación y construcción de los SIGs se hace directamente desde Internet.
- 3. Con excepción de los servidores y estaciones gráficas especializadas todas las computadoras que se usan son personales e incluso portátiles.
- 4. Se utilizan navegadores de Internet para las interfaces de interacción y consulta.
- 5. Los estándares para representar información están basados en lenguajes ontológicos como XML [Bray, etc., 1998] o RDF [Brickley, Guha, 1999].
- 6. Es posible actualizar la información a partir de fuentes directas (como las que se obtienen de imágenes satelitales).
- 7. Es posible establecer servicios donde colaboren varios SIGs.

Para contar con una plataforma de construcción de SIGs con estas características, se formó en 1996 un grupo de desarrollo que involucró especialistas de la Escuela Superior de Ingeniería y Arquitectura del IPN y del Departamento de Ingeniería Eléctrica del CINVESTAV. En 1996 se hizo un estudio teórico sobre las herramientas básicas que debía tener la plataforma. En 2001 se construyeron los primeros lenguajes de especificación del sistema. Luego en 2002, con apoyos de la Organización Meteorológica Mundial y de la Comisión Nacional del Agua se construyó un Sistema para la Cuenca del Río San Juan-Bravo [Navarro, Sagols, 2001]. En 2003 se construyó para la Comisión Federal de Electricidad la primera versión del Sistema de Asociación Documental a Mapas y se aplicó en un Sistema para la cuenca del Río Fuerte [Navarro, Sagols, 2005]. Estos dos sistemas hasta la fecha están en operación.

En 2005 se revisó la metodología de programación concluyendo que debía cambiarse porque la mayor parte del trabajo recaía sobre el servidor saturándolo. Se incorporó entonces a Flash [Lott, J., Reinhardt, R. 2006] como plataforma de desarrollo, porque tiene soporte de datos vectoriales e imágenes apropiado para procesar la información cartográfica en los clientes, aún con mapas grandes. En la nueva versión, la especificación cartográfica se hace en un formato basado en XML (ampliamente utilizado en estándares de intercambio de información cartográfica [Chang, Y., Park, H. 2006], [Bressan, S., Zhang, C. 2005]) que maneja datos vectoriales e imágenes de manera directa. El nuevo diseño del sistema compite con el de otros productos similares y resulta atractivo por su bajo costo para desarrollar aplicaciones. Ahora el servidor donde se instale puede usar indistintamente Linux, Windows o MacOS y los clientes pueden utilizar cualquier computadora provista de un navegador compatible con Internet Explorer o Mozilla. En esta nueva versión, liberada en septiembre de 2007, el servidor se usa para almacenar las bases de datos, la mayor parte del trabajo se realiza en el cliente, mientras que las tareas en el servidor se gestionan con PHP y el manejo de los datos se hace con mySQL [Davis, M.E., Phillips, J.A. 2006].

Hasta antes del año 2004 prácticamente no existían SIGs accesibles vía Internet, en este sentido SIGTERNET ha sido pionero a nivel internacional. A partir de 2004 empezaron a surgir herramientas como son los mapas HTML introducidos en Grass [GRASS-GIS 2004] que permiten consultar mapas residentes en un servidor SIG. Un poco después, la empresa ESRI lanzó ARCGIS-EXPLORER [ESRI 2005] diseñado para consultar sistemas de información geográfica distribuidos. Por su parte, la división GIS de Autodesk [GIS DE AUTODESK, 2006] introdujo paralelamente Bautodesk MapGuide Server, Autodesk Map Guide Author y Autodesk MapGuide Visualizador, que ofrecen acceso a sistemas desarrollados sobre AutoCAD Map en redes Internet e Intranet.

En la actualidad hay muchos productos para construir SIGs accesibles vía Internet; una extensa lista que es actualizada con regularidad se encuentra en el Departamento de Geografía de la Universidad de Edinburgo [Gittings, 2007]. Sin embargo SIGTERNET sigue teniendo un lugar dentro de las aplicaciones SIG por su bajo precio de desarrollo y por su estructura; a nivel nacional es único en su tipo.

El artículo está organizado de la manera siguiente. En la Sección 2 se presentan las consideraciones de diseño de SIGTERNET así como las decisiones básicas que se tomaron en aspectos como: representación interna de la información, plataformas de desarrollo y estándares considerados. En la Sección 3 se presenta el lenguaje XML para especificar mapas. En la sección 4 hacemos un recorrido por el sistema presentando sus características más relevantes desde la perspectiva de usuario final. En la sección 5 introducimos lo que hemos denominado *Sistemas de Asociación Documental a Mapas* que constituyen un método simple para hacer el acopio documental que finalmente ha de originar un SIG completo. En la sección 6 se presenta un par de productos desarrollados con SIGTERNET, el primero es el Sistema de Información para la Cuenca del Río Fuerte desarrollado para CFE y el segundo es un Sistema de Información para presentar datos en exploraciones del Banco Chinchorro realizadas por biólogos marinos de la Unidad Mérida del CINVESTAV. Por último, en la Sección 7 se dan las conclusiones del trabajo.

# **2 Sobre el diseño del Lenguaje de Especificación de SIGTERNET**

El criterio fundamental que ha orientado el diseño de SIGTERNET es la **modularidad**, así que prácticamente cada componente puede ser reemplazado sin que esto tenga influencia importante en la operación global. Donde se ha tenido mayor cuidado en alcanzar esta meta, es precisamente en los componentes encargados de interpretar la especificación de los mapas y su información asociada. En este sentido hemos tratado que cualquier formato aplicable sea igualmente posible, aunque en la actualidad nos enfocamos principalmente a aquellos formatos basados en XML. No hemos optado por un estándar porque ninguno disponible se adapta completamente a nuestras necesidades de representación, lo que sí hemos tratado es que los módulos de interpretación XML sean absolutamente reemplazables.

Normalmente, cualquier plataforma para el desarrollo de SIGs contempla el uso de modelos de especificación y de consulta inamovibles lo cual limita la utilidad de las herramientas, porque al aparecer nuevos estándares o modelos de comunicación ya no pueden soportar las exigencias de interoperabilidad y dejan de ser competitivas. Esto marca la mayor diferencia con nuestro enfoque que prioriza las capacidades de adaptación en este sentido. Hay por supuesto otros criterios de diseño importantes en SIGTERNET, en la Tabla 1 presentamos aquellos que consideramos más relevantes, junto con la justificación de las decisiones tomadas al respecto.

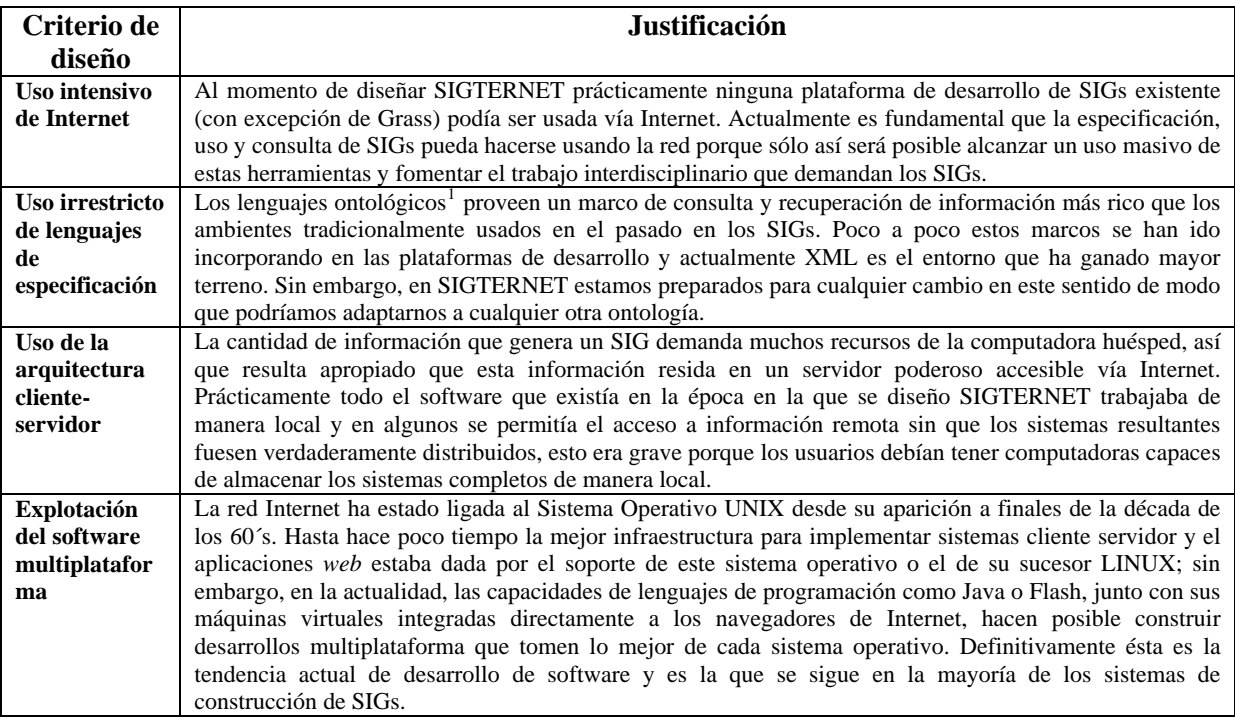

#### **Tabla 1.** Criterios complementarios de diseño de SIGTERNET

Los modelos de especificación en SIGTERNET sirven esencialmente para definir dos aspectos.

- 1. El formato para especificar la base de datos espacial de la aplicación. Los detalles del formato se dan en la sección 3.
- 2. El formato para especificar la base de datos nominal y sus ligas con la base de datos espacial. Éste es un lenguaje basado completamente en SQL. No presentamos los detalles por ser convencionales.

Es importante decir que las facilidades para construir la especificación de la información espacial en SIGTERNET se basan en el uso de scripts de LINUX que extraen directamente los mapas de archivos DXF de Autocad. Hemos elegido DXF porque todas las fuentes cartográficas vectoriales del INEGI [INEGI, 2000] pueden ser transformadas directamente a este formato.

En la actualidad se han establecido en el mundo estándares de intercambio de información que permiten la integración de SIGs. Entre ellos está el servicio OGC WMS (Open GIS Consortium Web Map Server) [OGC, 2007] con el que es posible intercambiar mapas prácticamente sin la intervención del usuario. Otro aspecto importante es el que tiene que ver con metadatos, que sirven esencialmente para intercambiar información geográfica, alfanumérica, imágenes y documentos. Un estándar empleado en México por el INEGI es el formato de metadatos ISO23950 [ISO23950, 2007] que también lo utiliza el FGDC (Federal Geographic Data Comitee). El formato XML que presentamos de alguna forma puede ser considerado una versión simplificada de este último estándar y estamos trabajando para que en 2008 podamos contar con la implementación completa del mismo.

 $\overline{a}$ 

<span id="page-3-0"></span><sup>&</sup>lt;sup>1</sup> En la versión actual de SIGTERNET sólo utilizamos las facilidades ontológicas de XML para definir los individuos que intervienen en nuestras aplicaciones y sus propiedades. Estamos trabajando en extensiones para construir redes semánticas, que junto con la incorporación de sistemas de razonamiento apropiados sirvan para validar la información que alimente a los sistemas y que permita también extender las facilidades de consulta. En este sentido parece mucho más apropiado utilizar GML [OGC 2007] o OWL [Abdelmoti et al, 2005].

# **3 Lenguaje para especificar la información espacial de un SIG**

En esta sección se introducen los detalles de diseño del lenguaje XML [Heather-Williamson, 2001] en el que está basado el formato actual de intercambio de mapas e información espacial en SIGTERNET. Presentamos a continuación cada una de las etiquetas que conforman el lenguaje.

### **ETIQUETA wcoord**

La etiqueta <wcoord> sirve para especificar las coordenadas extremas (en coordenadas del mundo real) del rectángulo usado para desplegar el mapa. Sus atributos son **type**, **x0**, **y0**, **x1** y **y1**, donde **type** es el tipo de coordenadas que se utilizan, sus valores pueden ser: UTM, Lambert y Geo; (**x0**, **y0**) y (**x1**, **y1**) son las coordenadas extremas del rectángulo que contiene a todo el mapa. La definición de esta etiqueta es la siguiente:

### <!ELEMENT wcoord (#PCDATA)>

<!ATTLIST wcoord (UTM | Lambert | Geo) #REQUIRED CDATA #REQUIRED y0 CDATA #REQUIRED z0 CDATA #IMPLIED x1 CDATA #REQUIRED x1 CDATA #REQUIRED y1 CDATA #IMPLIED>

### **ETIQUETA newlayer**

En esta etiqueta se especifica el nombre de una capa de información espacial con el atributo **name**, el color de las líneas o textos con el atributo **color** y el grosor de las líneas con el atributo **thickness.** Esta etiqueta contiene a su vez a las etiquetas **text**, **line**, **fill** e **image**. Su especificación es como sigue:

<!ELEMENT newlayer (line\*, text\*, fill\*, image\*)\*> <!ATTLIST newlayer name CDATA #REQUIRED color CDATA #IMPLIED thickness CDATA #IMPLIED>

Las etiquetas contenidas en la etiqueta **newlayer** se explican a continuación.

# **ETIQUETA text**

Esta etiqueta sirve para incorporar textos a una capa de información espacial. El texto propiamente se introduce con el atributo **textstring**, la posición en el mapa se indica con los atributos **x** e **y**, el tamaño del texto con el atributo **size**. La definición de esta etiqueta es la siguiente:

### <!ELEMENT text (#PCDATA)>

<!ATTLIST text x CDATA #REQUIRED y CDATA #REQUIRED z CDATA #IMPLIED handle CDATA #IMPLIED level CDATA #REQUIRED textstring CDATA #REQUIRED size CDATA #REQUIRED color CDATA #REQUIRED>

### **ETIQUETA line**

Con esta etiqueta se especifica un segmento rectilíneo en la capa que la contenga. Cada segmento se construye dando sus puntos inicial y final mediante los atributos **x0**, **y0**, **x1** y **y1**. La definición de la etiqueta es la siguiente:

### <!ELEMENT line (#PCDATA) >

<!ATTLIST line x0 CDATA #REQUIRED y0 CDATA #REQUIRED z0 CDATA #IMPLIED x1 CDATA #REQUIRED y1 CDATA #REQUIRED z1 CDATA #IMPLIED >

### **ETIQUETA image**

Con esta etiqueta, se introduce el nombre de un archivo (atributo **file**) que contiene una imagen que se desplegará dentro de la capa que contenga la etiqueta, la imagen puede corresponder a una imagen satelital, un ortomapa, una imagen de radar, una fotografía aérea, etc. Las coordenadas (**x**0, **y0)** y (**x**1, **y1)** indican las coordenadas extremas del rectángulo que contiene a la imagen. La definición de la etiqueta es la siguiente:

### <!ELEMENT imagen (#PCDATA) >

<!ATTLIST imagen file CDATA #REQUIRED y0 CDATA #REQUIRED z0 CDATA #IMPLIED x1 CDATA #REQUIRED x1 CDATA #REQUIRED y1 CDATA #IMPLIED >

# **ETIQUETA north**

Con la etiqueta **north** se especifican la posición y ángulo en grados (atributos **x**, **y**, **ang**) de la figura que muestra el norte en el mapa. La definición de esta etiqueta es la siguiente:

<!ELEMENT north (#PCDATA)> <!ATTLIST north x CDATA #REQUIRED y CDATA #REQUIRED ang CDATA #REQUIRED>

### **ETIQUETA layers**

Finalmente, la etiqueta **layers** contiene un conjunto de etiquetas **newlayer** y con éstas se especifican el conjunto de capas que aparecerán o no por defecto al cargar el sistema. La definición de esta etiqueta es la siguiente:

<!ELEMENT layers (newlayer\*)\*> <!ATTLIST layer name CDATA #REQUIRED display CDATA #REQUIRED alpha CDATA #REQUIRED>

A continuación se muestra un fragmento del archivo XML que se utilizó para construir el SIG para la Cuenca del Río Fuerte [Navarro, Sagols, 2005].

```
<? Xml version="1.0" encoding="UTF-8"?> 
<!DOCTYPE mapa SYSTEM "mapas_v3.dtd"> 
<wcoord x0="-110.241577" y0="25.190800" x1="-106.216904" y1="28.284201"/> 
<newlayer nombre="Altimetria" color="0x0" thickness="2"> 
\langleimage archivo="Altimetria.png" x0="-110.241577" y0="25.190800" x1="-106.216904" y1="28.284201"/>
</newlayer> 
<newlayer nombre="Gradicula" color="0x0" thickness="2"> 
</newlayer> 
<newlayer nombre="Gradicula" color="0x606030" thickness="2"> 
\langleline x0="-109.5" y0="25.1908" x1="-109.5" y1="28.2842"/>
\langleline x0="-106.5" y0="25.1908" x1="-106.5" y1="28.2842"/>
 . 
 . 
 . 
\langleline x0="-106.2169" y0="25.1908" x1="-109.5067" y1="25.1908"/>
\epsilon ="-109.569705" y="28.233079" tam="0.03" asa="9F" texto="109.5"/>
<text x="-109.069705" y="28.233079" tam="0.03" asa="A0" texto="109."/> 
 . 
 . 
 . 
\epsilon ="-106.488276" y="25.217417" tam="0.03" asa="CA" texto="25.5"/>
</newlayer>
```
Computación y Sistemas Vol. 11 No. 2, 2007, pp 157-173 ISSN 1405-5546

Actualmente contamos con herramientas para construir la especificación XML de los mapas que alimentan a SIGTERNET a partir del formato DXF. Todos los programas están escritos en C y se utilizan desde un ambiente gráfico accesible vía Internet al que se tiene acceso mediante el mapa de la República Mexicana que permite seleccionar de qué región se quiere obtener la información. El sistema construye la especificación del mapa y lo entrega en formato XML junto con las imágenes y *scripts* de mySQL que generan la base de datos. Aunque esta interfaz se ha terminado, no se ha liberado porque no contamos con información cartográfica suficiente. Vamos a negociar con el INEGI y otras instancias generadoras si es posible publicar parte de su información.

# **4 Facilidades del sistema de consulta de SIGTERNET**

En esta sección presentamos, de manera general, las facilidades de consulta de SIGTERNET y algunos módulos para la generación de gráficos y asociación documental. La interfaz principal de consulta aparece en la Figura 1, dominando el área de despliegue aparece el mapa de la zona de estudio.

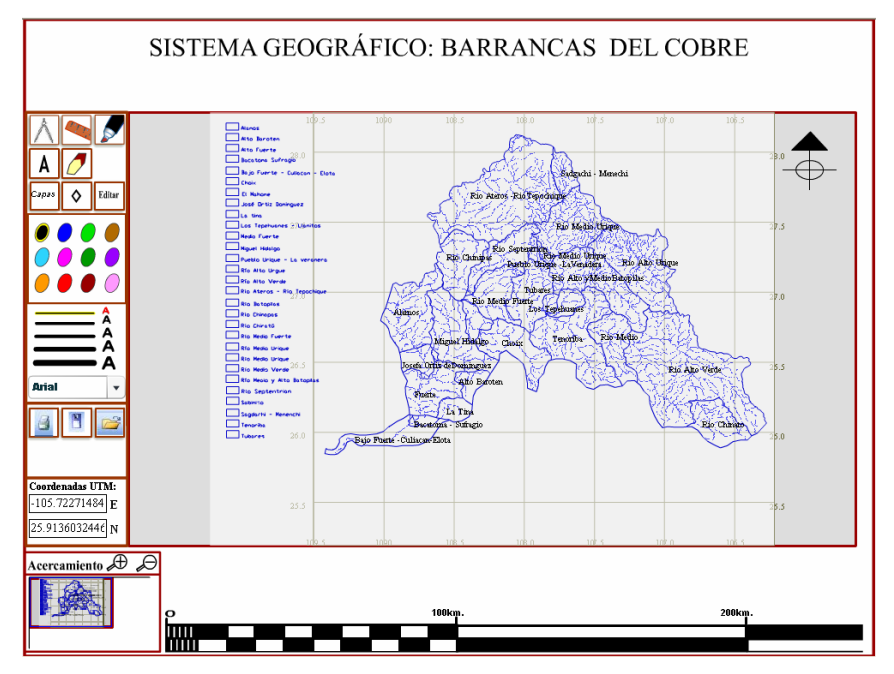

**Fig. 1.** Interfaz principal de consulta de SIGTERNET

El mapa se encuentra dividido en capas, cada una de ellas contiene la información introducida en la etiqueta <layer> que se presentó en la sección anterior. La lista completa de capas en el mapa se obtiene presionando el botón con la leyenda "Capas", al presionarlo aparece la ventana que se muestra en la Figura 2, el usuario puede seleccionar las capas de información espacial que desea visualizar junto con la opacidad con la que quiere ver cada una de ellas: a mayor opacidad más difícil es ver a través de la capa.

El sistema cuenta en el ángulo inferior izquierdo con un visualizador miniatura de la región de estudio, éste contiene elementos para cambiar la escala del despliegue y para desplazarse dentro del mapa. El sistema también tiene la posibilidad de que el usuario construya y almacene dibujos simples sobre la interfaz. Por ejemplo, para dibujar un círculo se presiona el botón que muestra un compás, cuando aparece el compás el usuario selecciona con el cursor del ratón la posición donde debe encajar la punta, luego se arrastra con el ratón la otra punta y al soltar el botón del ratón el compás inicia el trazado del círculo. Se cuenta con herramientas similares para trazar rectas y segmentos de recta, para dibujar puntos y para colocar textos sobre los mapas. El color con el que aparecen los trazos

> Computación y Sistemas Vol. 11 No.2, 2007, pp 157-173 ISSN 1405-5546

se selecciona con el selector de colores que aparece en la interfaz y del mismo modo se puede seleccionar el tamaño de letra para los textos o el grosor de los trazos. El botón con el icono que muestra un *diskette* sirve para almacenar los trazos que haya puesto el usuario. Finalmente, el botón que muestra un fólder medio abierto sirve para abrir dibujos hechos en sesiones previas.

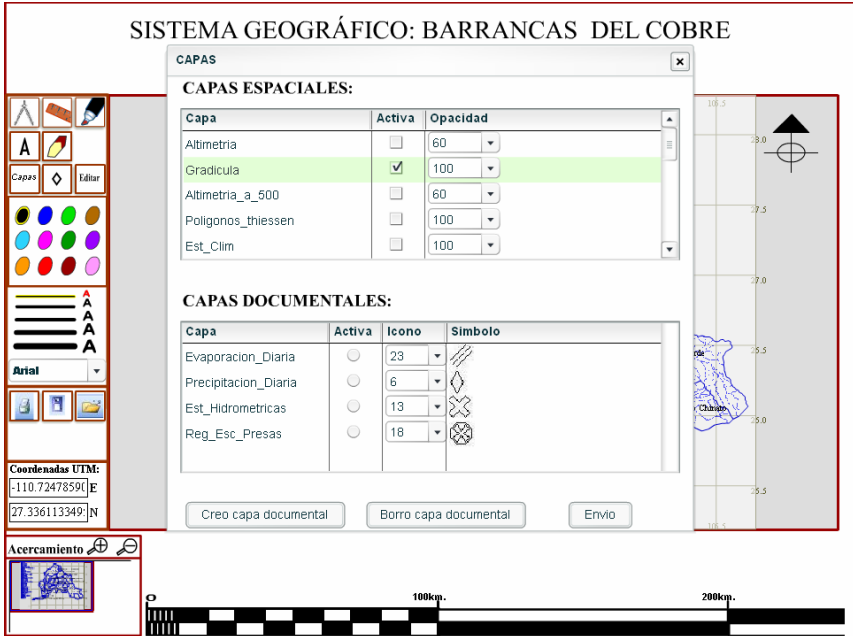

**Fig. 2.** Interfaz para la selección de capas espaciales junto con su opacidad

Como parte de la interfaz, en el panel izquierdo (ver Figura 1) el sistema muestra las coordenadas del punto donde esté ubicado el cursor del ratón sobre el área de despliegue de los mapas.

# **5 Sistemas de Asociación Documental a Mapas**

Independientemente de la calidad técnica de un Sistema de Información, para garantizar su éxito hay que considerar la disposición a utilizarlo. Siempre que en una institución se cambia o se introduce algún sistema de información es difícil que la gente lo acepte, asimile y aproveche. A veces la oposición es tal que un cambio técnicamente adecuado no genera los beneficios esperados, al menos no en el corto plazo.

Para facilitar esta transición se incorporó en SIGTERNET una herramienta para enlazar directamente archivos (imágenes, textos, etc.) con puntos en los mapas en coordenadas específicas. En SIGTERNET se puede asociar cualquier archivo y para consultarlo lo único que se requiere es que el navegador utilizado cuente con los *plugins* para manejarlo. De manera genérica denominamos a los sistemas con esta capacidad **Sistemas de Asociación Documental a Mapas** o de manera abreviada **SADMs**.

Es común que en las instituciones que utilizan Información Geográfica ésta se disemine en una gran colección (a veces enorme) de fuentes que, para conformar un SIG, deben ser reunidas, validadas, organizadas y finalmente transformadas a la Base de Datos. Los SADMs resultan apropiados para hacer este trabajo partiendo de información que proporciona cada usuario de manera directa. El prototipo final resulta simple de usar porque la información es de antemano conocida por los usuarios. Muchas veces resulta que el prototipo puede ser utilizado por cierto período de tiempo de manera satisfactoria. Los mismos usuarios entonces empiezan a plantearse si es posible manejar la información de una forma mucho más integrada de modo que finalmente resulta natural la transición hacia una Base

de Datos Geográfica. En otras ocasiones el SADM resulta útil para los propósitos de la aplicación y no es necesario hacer una inversión tan costosa. Sin embargo, cuando se deba convertir la información del prototipo a una Base de Datos, ya se tendrá un buen avance en el proceso.

Dentro del contexto cartográfico general la asociación documental a mapas puede verse como una forma generalizada de las llamadas "anotaciones cartográficas". De acuerdo con el *Glosary of Mapping, Charting and Geodetic Terms* [MIL-HDBK-850] una *anotación cartográfica* consiste en "la delineación de datos adicionales, características nuevas, o el borrado de características destruidas o desmanteladas para representar la situación actual; las anotaciones cartográficas pueden incluir valores de elevación en curvas de nivel, ciudades y grandes cuerpos de agua; construcciones nuevas, y caminos o vías férreas destruidos o desmantelados, puentes, presas, instalaciones estructurales y referencias terrestres". En la mayoría de los casos las anotaciones cartográficas se hacen utilizando textos o diagramas, sin embargo cuando se necesita reducir un mapa para mostrar todas las ciudades o distritos entonces se presentan problemas difíciles de resolver: si se minimizan las anotaciones entonces nadie puede leerlas, si se dejan las anotaciones del mismo tamaño entonces éstas se enciman unas con otras [Minzuno, 1995]. Estos problemas se evitan con la asociación documental ya que los documentos que se asocian pueden tener cualquier extensión y mediante el uso de *tooltips* es posible mostrar un breve resumen de la anotación.

La asociación documental como tal puede hacerse en prácticamente todo sistema que permita construir SIGs aunque su desarrollo requiere en general de un proceso elaborado de construcción. En los SADMs esto es parte nativa del sistema mismo. Dentro del contexto de las aplicaciones hay varias compañías desarrolladoras de software que han incorporado de alguna manera capacidades de asociación documental, la compañía Map Bureau [MapBureau, 2006] (hoy disuelta) desarrolló herramientas, denominadas *time maps,* expresamente diseñadas para la asociación documental espacio-temporal; es decir, la anotación cambia en el tiempo y su presentación se controla como si se tratara de un video; de hecho, junto a cada anotación los sistemas de Map Bureau presentan los controles que se utilizan para ejecutar, parar, regresar y avanzar un video. Con SIGTERNET estos tipos de anotaciones pueden hacerse insertando videos que realicen exactamente lo mismo que hacen las anotaciones de Map Bureau, sin embargo, el hecho de que SIGTERNET utilice a Flash como plataforma de desarrollo permite que estos videos puedan ser generados de manera automática.

En un contexto más amplio, las ideas que estamos discutiendo se han llevado al extremo dentro del *Geographic Markup Language* [GML, 2007]. Estándar que está cobrando gradualmente tal auge que seguramente pronto será adoptado por la *International Standard Organization ISO.* GML ofrece los componentes *Xlinks* que son el método estándar para soportar referencias de hipertexto en XML. Con estas componentes se puede indicar el valor de una propiedad de manera directa o por medio de una URL donde se encuentra el valor. Estas facilidades en GML definitivamente permiten la asociación documental en GML tal como la hemos planteado aquí.

En SIGTERNET la información documental se distribuye en *capas temáticas de información*. Para tener acceso al módulo de administración de este tipo de capas se presiona el botón con la leyenda "Capas" (el mismo que se utiliza para administrar las capas espaciales) y a continuación se abre una ventana que muestra información como la que aparece en la Figura 3.

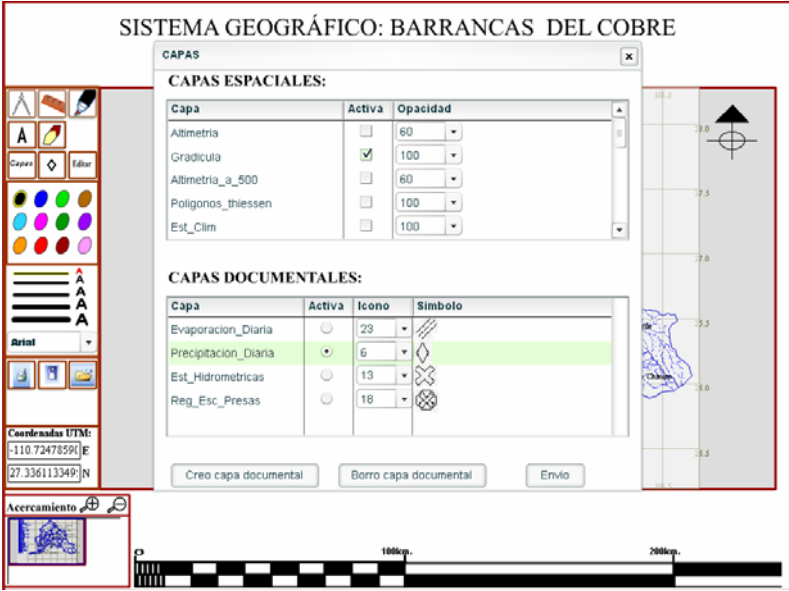

**Fig. 3.** Ventana de capas

Esta ventana se muestra dividida en dos partes, la *tabla de capas espaciales*, explicada en la sección anterior, y la *tabla de capas documentales.* En esta última se puede seleccionar alguna de las capas mostradas, al hacerlo aparecen sobre el mapa íconos que indican la posición donde se han insertado documentos. A esta capa se le denomina "capa documental activa" y su nombre aparece en la interfaz general de consulta.

Utilizando los botones que aparecen en la parte inferior de la interfaz de la Figura 3, es posible crear, modificar y borrar capas documentales directamente. En este caso es necesario especificar el nombre de la capa y el icono en la pantalla con el que se desplegarán las posiciones de los documentos insertados en el mapa dentro de la capa documental activa.

Para insertar un documento en la capa documental activa, se presiona el botón con forma de rombo de la interfaz general de consulta y a continuación aparece la interfaz mostrada en la Figura 4. El usuario puede cambiar aquí la capa documental activa, indicar qué documento será transmitido y dar una descripción corta que aparezca cuando el usuario pase el cursor del ratón sobre el icono correspondiente. Al presionar el botón "Envío", el sistema muestra, al lado derecho del cursor del ratón, un letrero indicando que se debe hacer clic a la posición donde se quiera que se inserte el documento o presionar el botón derecho del ratón para cancelar la operación. Al terminar la inserción el documento se transmite al servidor y a partir de ese momento se puede tener acceso a él desde cualquier navegador de Internet conectado a la red.

*Sistema Integral para Construir y Explotar Bases de Datos Geográficas Vía Internet* 167

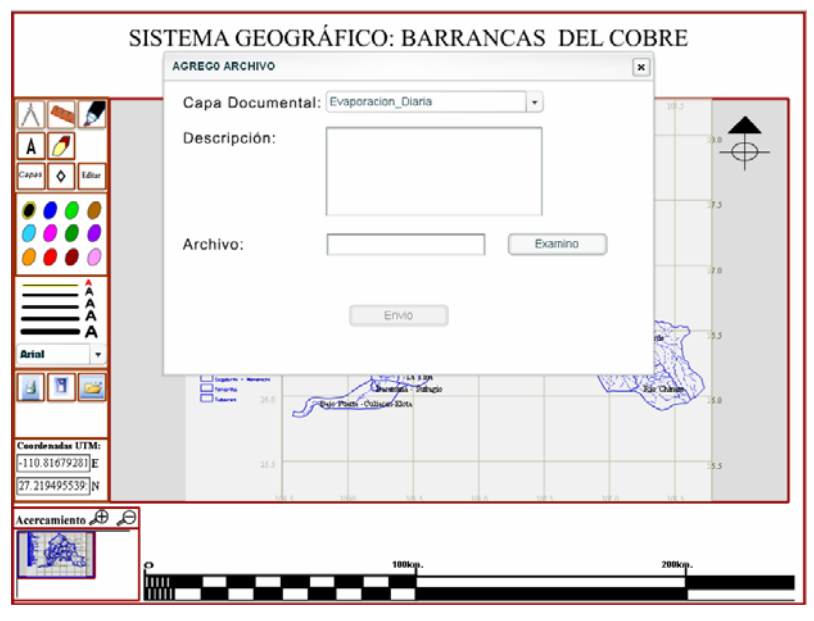

**Fig. 4.** Interfaz para insertar un documento al SADM

La operación de acceso a un documento en la capa documental activa se logra haciendo clic directamente sobre el icono del documento; como respuesta se abre una nueva ventana del navegador mostrando el documento correspondiente.

Una de las características más atractivas de los SADMs es que las temáticas de asociación de documentos al mapa pueden ser creadas, modificadas y borradas por los usuarios finales del sistema. Esto es importante porque en otros tipos de sistemas este trabajo sólo puede ser hecho por el administrador. Con SIGTERNET hay gran libertad que se controla asignado privilegios de uso a los usuarios, de esta manera cada uno de ellos puede definir y mantener la información que estrictamente le compete.

# **6 Acceso a los Sistemas de Información que se han usado en las explicaciones**

En esta sección presentamos dos ejemplos de SIGs construidos con SIGTERNET. El primero es el Sistema de Información Geográfico para la cuenca del Río Fuerte, que se utilizó para ilustrar los ejemplos dados en la sección anterior, el segundo es un sistema desarrollado para el Departamento de Recursos del Mar del CINVESTAV para el Banco Chichorro, que es un arrecife de coral ubicado frente a las costas de Quintana Roo. Ambos sistemas han sido construidos con SIGTERNET y en ambos casos damos ligas para que las personas interesadas interactúen directamente con nuestras herramientas. Estos sistemas están sujetos a cambios, así que es posible que haya discrepancias entre lo que aquí se explica y los sistemas montados en Internet.

### **6.1 Sistema de Información Geográfica para la Cuenca del Río Fuerte**

Este sistema fue construido para la Gerencia de Generación de la Comisión Federal de Electricidad. La dirección Internet donde se puede visitar una copia del sistema es:

# **http://aishia.math.cinvestav.mx/~mapa/mapa.html**

La intención de esta copia es únicamente demostrativa, funciona de la misma manera que el sistema original; sin embargo, ni el software ni la información contenidos corresponden con el sistema original, cuyo acceso se restringe a la Intranet de la CFE.

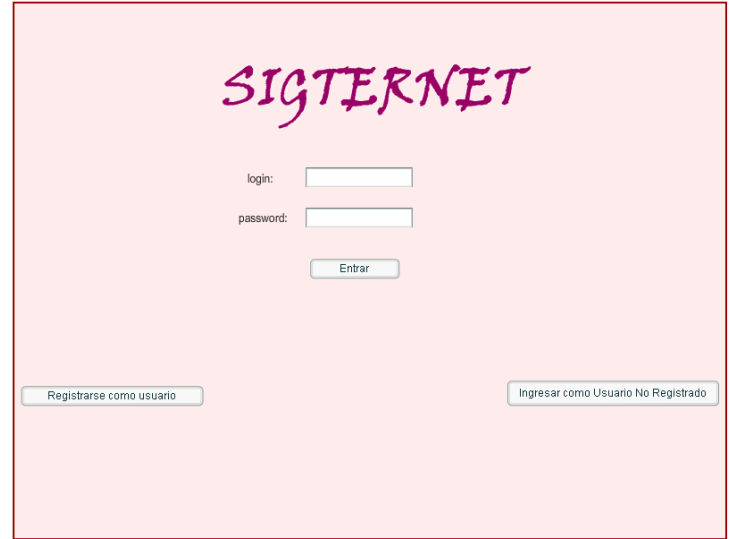

**Fig. 5.** Pantalla de bienvenida al Sistema del Río Fuerte

Al ingresar a la URL que se ha indicado, aparece el despliegue mostrado en la Figura 5. Usted puede entrar como usuario no registrado y consultar toda la información disponible, pero no podrá montar información nueva. Si se registra como usuario entonces sí puede incorporar información nueva y hacer modificaciones, sólo a la información que usted haya incorporado.

El Río Fuerte tiene 670 Kilómetros de longitud, nace en el estado de Chihuahua y desemboca en el Golfo de California, la cuenca de este Río interseca en una región relativamente pequeña al estado de Sonora y en su mayor parte se encuentra dentro del estado de Sinaloa. Recibe en su recorrido las aguas de los arroyos de Álamos, San Felipe, Sibajahui, Batopilas, Urique, Septentrión, Chinipas, Chinobampo y Baymena, aunados al caudal del Río Choix. Sus aguas son controladas por la presa Miguel Hidalgo, que abarca parte de los municipios de El Fuerte y Choix, además de las presas Josefa Ortiz de Domínguez y Luis Donaldo Colosio.

Las aguas del Río Fuerte son fundamentales en la generación de energía eléctrica para el consumo de toda la cuenca. El control de las presas en la zona es compartido por la Comisión Nacional del Agua y la Comisión Federal de Electricidad.

El sistema que hemos desarrollado se utiliza para organizar y distribuir información documental para la toma de decisiones en materia de apertura y cierre de compuertas.

La información cartográfica en el sistema incluye: altimetría, climatología, hidrometría, división política, cuencas y subcuencas, líneas de transmisión y subestaciones eléctricas, hidrología, red de drenaje, vías de comunicación y localidades, modelos de elevación y relieve. Las capas de información documental han sido construidas utilizando materiales propios de la Comisión Federal de Electricidad. Las temáticas documentales de información son las siguientes: datos de generación históricos en las presas, registros de escurrimientos en presas, información básica sobre las presas, registros mensuales de estaciones hidrométricas, periodos de información faltantes en las estaciones climatológicas y registros de información climatológica.

El sistema es exclusivamente de asociación documental. La cartografía se construyó de manera estática a partir de fuentes DXF e internamente se representó en el formato XML explicado en la Sección 3. No todos los mapas pudieron ser vectorizados, los de altimetría en versión vectorial ocuparían más de 10 Mb, lo cual haría muy lento el sistema, se optó por manejar estos mapas como imágenes.

El sistema incluye un mapa hipsográfico y un mapa de relieve que fueron procesados directamente a partir de imágenes satelitales. Un problema delicado fue que la cartografía básica, tomada del conjunto de mapas que distribuye el INEGI no correspondía con estas imágenes de manera precisa. Se tuvieron que corregir los mapas para lograr la coincidencia con las imágenes satelitales. Este es un problema grave que se presenta en general cuando se

combinan en una aplicación mapas digitalizados de fuentes originales en papel y se debe principalmente a las deformaciones naturales del medio de impresión.

El objetivo de presentar este sistema es que se aprecien las bondades de la asociación documental y se vea que no hay restricciones en la extensibilidad de un sistema desarrollado bajo esta idea. Por supuesto que todo tiene un costo y en este caso es que las consultas no pueden tener la riqueza de un sistema convencional.

#### **6.2 Sistema de Información Geográfica para el Banco Chinchorro**

Este sistema fue desarrollado para el Departamento de Recursos del Mar del CINVESTAV a partir de datos recopilados por el grupo de Investigación de Arrecifes de Coral. El sitio donde se puede consultar el sistema tiene la URL

### **http://acme.math.cinvestav.mx/~merida/mapa.html**

El banco Chinchorro se localiza en el Caribe Mexicano frente a las costas del municipio Othón P. Blanco del estado de Quintana Roo; tiene cuatro zonas arenosas emergidas. Cayo Norte formado por dos pequeños cuerpos con una superficie de 0.9 Kilómetros cuadrados; Cayo Centro, el de mayor extensión con 5.6 Kilómetros cuadrados y Cayo Lobos con 0.2 Kilómetros cuadrados, este último ubicado en el extremo sur. Se encuentra separado 30 Kilómetros de la costa continental. Su acceso es únicamente por vía marítima a partir de Majahual e Xcalak. En la Figura 6 se muestra el sistema SIGTERNET desplegando una imagen del Banco Chinchorro.

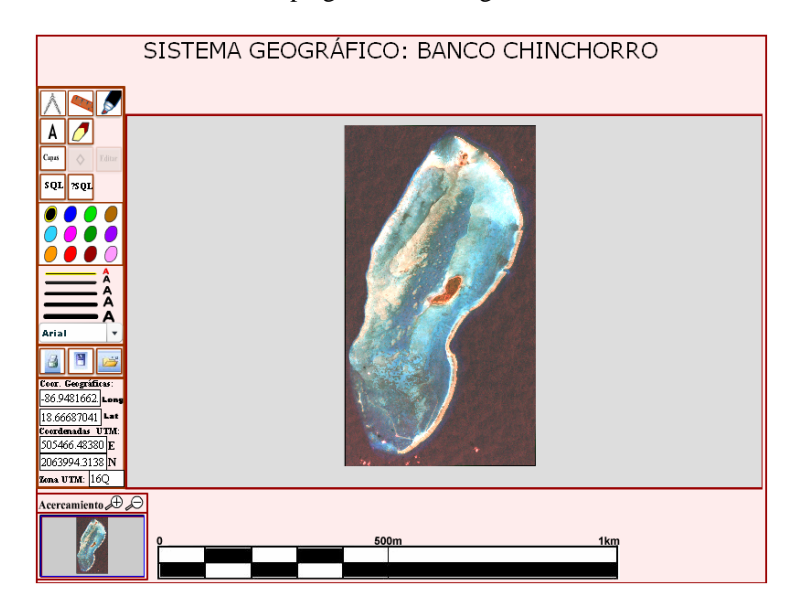

**Fig. 6.** Sistema de Información Geográfica para el Banco Chinchorro

El grupo de investigación de arrecifes coralinos del CINVESTAV principalmente centra su estudio en la diversidad tanto del medio biótico como físico. Recientemente, con apoyo del CONACyT se realizó un recorrido del Banco Chinchorro definiendo una malla de sitios de estudio donde el equipo de buceo realizó diversas mediciones, relacionadas con aspectos como la abundancia de peces; la cobertura de algas, arena, corales, octocorales; la diversidad de peces carnívoros, herbívoros y omnívoros; la riqueza de peces, los hábitats arrecifales, la agregación de corales, la complejidad topográfica, los escombros de coral, las esponjas, los hidrocorales, los peces bentófagos, los peces planctívoros y la profundidad. Así mismo registró algunos cientos de especies observadas. Toda esta información se encuentra disponible en nuestro sistema. Para cada una de las mediciones mencionadas se generaron mapas de densidad que muestran de manera visual interpolaciones de esta información.

A diferencia del Sistema para la Cuenca del Río Fuerte, en esta aplicación no se hizo asociación documental. Todos los datos en la malla de sitios de estudio fueron concentrados en una gran base de datos, así que es posible

consultar la información directamente. El sistema contiene algunas consultas prefabricadas (presionar el botón "?SQL" de la interfaz) y permite también que los usuario planteen consultas generales (botón "Consulta"). El sistema no incluye mapas vectoriales, a diferencia de la aplicación para CFE este sistema tiene una base cartográfica dinámica de manera que los usuarios pueden insertar, cambiar o modificar libremente los mapas mediante un subsistema especial. La base de datos también puede ser cambiada dinámicamente de manera directa.

El desarrollo de este sistema nos ha permitido extender significativamente las capacidades de SIGTERNET y las incluimos como una prueba del alto nivel de flexibilidad que se puede lograr con esta herramienta.

# **7 Conclusiones**

Las plataformas para construir SIGs son complejas y costosas. Nuestro grupo de trabajo ha desarrollado herramientas accesibles vía Internet que permiten integrar este tipo de sistemas de manera coherente con la realidad nacional y que compiten con desarrollos similares tanto comerciales como académicos.

Nuestras herramientas contemplan los elementos que normalmente aparecen en este tipo de sistemas; sin embargo, es notable el papel de los Sistemas de Asociación Documental a Mapas que esencialmente permiten desarrollar SIGs de bajo costo. Consideramos que ésta es una de las aportaciones más importantes de nuestro trabajo.

A la fecha se han desarrollado una gran cantidad de prototipos GIS con SIGTERNET que demuestran su potencial. Por ejemplo, se hizo un prototipo para el Estado de Nuevo León que concentra información censal proveniente del INEGI que contiene 30 años de información junto con módulos de análisis a nivel de municipio sobre migración, vivienda, educación, niveles socioeconómicos, actividad industrial, actividad agrícola, etc.<sup>[2](#page-13-0)</sup>. Actualmente estamos negociando con el Instituto Mexicano del Transporte un sistema relacionado con el monitoreo climatológico nacional e incluso estamos trabajando en la construcción de una interfaz para la captura y despliegue de la información que produce la red de estaciones climatológicas automáticas con que cuenta el instituto. Realmente el ámbito de aplicación de SIGTERNET cubre prácticamente cualquiera área donde los SIGs sean de utilidad. Asimismo mantenemos una colaboración activa con el grupo de desarrollo de modelos hidrológicos de la Universidad de Texas y hemos empezado a integrar el modelo hidrológico Weap [WEAP, 2005] a nuestro sistema.

El desarrollo futuro de SIGTERNET estará condicionado al apoyo que se logre obtener para la construcción de proyectos específicos. En el largo plazo pretendemos contribuir a lograr cierto nivel de independencia tecnológica en materia SIG y el éxito final depende de la capacidad de nuestro sistema de atraer el interés de los usuarios.

### **Agradecimientos**

Los autores de este artículo agradecemos profundamente el trabajo de revisión realizado por la Revista Iberoamericana de Computación y Sistemas. Los comentarios de comité encargado de este proceso contribuyeron significativamente a mejorar la presentación general del mismo.

# **Bibliografía**

 $\overline{a}$ 

- 1. **Abdelmoti et al, 2005 "**A critical evaluation of ontology languages for geographic information retrieval on the Internet". **Journal on visual languages and computing**. Volume 16, Issue 4, August 2005, pp. 331-358.
- 2. **Bray T., J. Paoli and C. Spergerg 1998** "Extensible Markup Language (XML) 1.0. W3C Recommendation", February, 1998. **http://www.w3.org/TR/REC-xml**

<span id="page-13-0"></span><sup>2</sup> Este trabajo aparece actualmente como parte del Sistema de Información Geográfica para la Cuenta del Río San Juan – Bravo.

- 3. **Bressan, S., Zhang, C. 2005** GeOO7: a benchmark for XML processing in GIS**,** Database and Expert Systems Applications, 2005. **Proceedings Sixteenth International Workshop on Volume** , Issue , 22-26 Aug. 2005 pp.  $507 - 511.$
- 4. **Brickley D.**, **and R.V. Guha 1999** "Resource Description Framework (RDF) Schema Specification", WC3 Proposed Recommendation, March, 1999. **http://www.23.org/TR/\\PR-rdf-schema**
- 5. **Cromley E. K.**, **and S.L. McLafferty 2002** GIS and Public Health, Guilford Press, February, 2002.
- 6. **Chang, Y., Park, H. 2006** "XML Web Service-based development model for Internet GIS applications", **[International Journal of Geographical Information Science](http://www.informaworld.com/smpp/title%7Econtent=t713599799%7Edb=all)**, Volume 20, Issue 4, April 2006 , pp. 371- 399.
- 7. **Davis, M.E., Phillips, J.A. 2006** Learning PHP and MySQL**,** O'Reilly Media, Inc., June, 2006.
- 8. **ESRI 2005** GIS and Mapping Software. www.esri.com/arcgisexplorer
- 9. **GIS DE AUTODESK, 2006** GIS DE AUTODESK http://www.mappinginteractivo.com/plantillaante.asp?id\_articulo=418
- 10. **Gittings, 2007 Index of world wide web servers of interest to the GIS community.**  http://www.geo.ed.ac.uk/home/giswww.html. Edinburgh England. 2007.
- 11. **GML, 2007** Opengis Geographic Markup Language (GML) Enconding Standard. Open Geoespatial Consortium Inc. Document OGC 07-036 Version 3.2.1. Clements Portele Editor. 2007-08-27.
- 12. **GRASS-GIS 2004** Geographic Resources Analysis Support System (GRASS-GIS 5.7.0), 2004. http://grass.itc.it/
- 13. **Heater-Williamson, 2001** XML from A to Z: A quick reference of more than 300 XML tasks, terms and tricks. Redmond Technology Press.
- 14. **INEGI, 2000** Conjuntos de Datos Vectoriales.
- 15. http://mapserver.inegi.gob.mx/geografia/espanol/normatividad/mde/menu.cfm?c=198
- 16. **ISO23950, 2007** Nacional and Internacional Standard Protocol for Information Retrieval. International Standard Organization. http://www.unt.edu/wmoen/presentations/ZTexas&Interop/sld003.htm. 2007.
- 17. **Lang L., 1999** Transportation GIS, Environmental Systems Research, Book and CD-ROM edition, June, 1999.
- 18. **Lott, J., Reinhardt, R. 2006** Flash 8 ActionScript Bible**,** Wiley,January, 2006.
- 19. **MapBureau, 2006** Cris Goad and Donalda Speight. http://www.mapbureau.com/.
- 20. **Mizuno, R. 1995** "The automatic editing for annotations in the case of map-reductions", **Fifteenth Annual ESRI User Conference Proceedings**. Palm Springs California, 1995.
- 21. **MIL-HDBK-850** Glossary of Mapping, Charting, and Geodetic Terms.
- 22. http://www.combatindex.com/mil\_docs/html/hdbk/0100/MIL-HDBK-850.html
- 23. **Navarro J. M., Sagols F. 2001** "Sistema de Información Geográfica para la Cuenca del Río San Juan Bravo", 2002. **http://aishia.math.cinvestav.mx/~sanjuan/fsanjuan.html**
- 24. **Navarro J. M, Sagols F., 2005** "Sistema de Información Geográfica para la Cuenca del Río Fuerte"', 2003. **http://aishia.math.cinvestav.mx/~barcob/fbarcob.html**
- 25. **OGC, 2007** OGC WMS Open GIS Consortium Web Map Server. http://www.opengeospatial.org/. 2007.
- 26. **Rigaux P., M. O. Scholl and Voisard A. 2001** Spatial Databases: With Application to GIS, Morgan Kaufmann, 1st edition, May, 2001.
- 27. **Steede K., 2000)** Integrating GIS and the Global Positioning System, ESRI Press, June, 2000.
- 28. **Tomlinson R. F., 2003** Thinking About GIS: Geographic Information System Planning for Managers, ESRI Press, June, 2003.
- 29. **WEAP, 2005** Water Evaluation and Planning System**.** http://www.weap21.org/

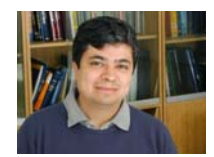

*Feliú Sagols es Doctor en Ingeniería Eléctrica, actualmente trabaja en el Depto. de Matemáticas del CINVESTAV, es especialista en Teoría de la Computación, Desarrollo de Sistemas Accesibles Vía Internet, Combinatoria, Teoría de Gráfos y Teoría Topológica de los Grafos. Ha desarrollado múltiples herramientas para representar mapas combinatorios, que aplicados a la esfera, producen métodos excelentes para construir Sistemas de Información Geográfica. Ha sido el diseñador de SIGTERNET y se ha encargado del desarrollo en todos los aspectos de software.* 

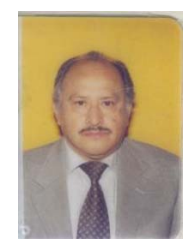

*Juan Manuel Navarro Pineda Ingeniero Civil. Doctor Ingeniero por la Universidad Científica y Médica de Grenoble, Francia. Maestro Decano de la Escuela Superior de Ingeniería y Arquitectura del Instituto Politécnico Nacional. Especialista en Hidráulica Fluvial; Ordenamiento Territorial; Gestión Integrada de Cuencas Hidrológicas; Impacto Ambiental. Desde 1998 Coordinador del Doctorado Conjunto en Hidráulica Ambiental con la Universidad Politécnica de Madrid. El trabajo del Dr. Navarro en SIGTERNET ha consistido en proporcionar toda la cartografía utilizada en las aplicaciones y ha proporcionado la asesoría necesaria en materia hidrológica.* 

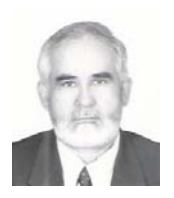

*Mario Ulloa Ramírez es licenciado en Física y Matemáticas por el I.P.N (1975). Obtuvo el grado de M. en C. en Estadística por el C.P. Chapingo, México (1982). Obtuvo los grados de M en C. y Doctor en Ingeniería (I de O) en 1985 y 2003. Es profesor de la ESIA-IPN desde 1972. Impartiendo cursos de Matemáticas, Series de Tiempo y Procesos Estocásticos. Participa como director y colaborador en proyectos de investigación vinculados con la Hidráulica y la planeación de los Hidrocarburos. El trabajo del Dr. Ulloa se ha centrado en proporcionar la asesoría necesaria en materia estadística para construir las aplicaciones desarrolladas con SIGTERNET.* 

Computación y Sistemas Vol. 11 No. 2, 2007, pp 157-173 ISSN 1405-5546

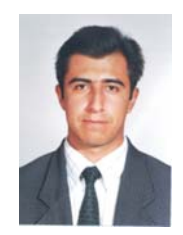

*Manuel López Godínez Egresado de la ESIME-UPT del IPN como Ingeniero en Aeronáutica, (1999). Maestría en ciencias con especialidad en Matemáticas aplicadas en la Escuela Superior de Física y Matemáticas del IPN (2006). Actualmente desarrollador independiente de software. El M. en C. López fue contratado para transformar los mapas en formato DXF que alimentan a los sistemas al formato XML que se ha descrito, también ha sido responsable de construir la DTD utilizada.* 

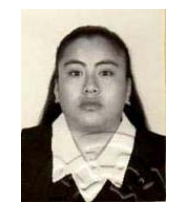

*Estela Hernández Juárez Egresada de la ESFM-IPN como Lic. En Física y Matemáticas, con especialidad en Matemáticas Aplicadas (1998). Maestría en Matemáticas Computacionales en el CINVESTAV-IPN (2002). Actualmente desarrollador independiente de software. La M. en C. Hernández fue contratada para apoyar en los trabajos de construcción de software de la versión de SIGTERNET que se presenta en este artículo.*